#### **Shaders and GLSL**

Prof. George Wolberg Dept. of Computer Science City College of New York

#### **Objectives**

- •Introduce shaders
	- Vertex shaders
	- Fragment shaders
	- Introduce a standard program structure
- •Initialization steps and program structure
- •Review sample shaders

## **Graphics Pipeline**

- Vertices stream into vertex processor and are transformed into new vertices
- These vertices are collected to form primitives
- Primitives are rasterized to form fragments
- Fragments are colored by fragment processor

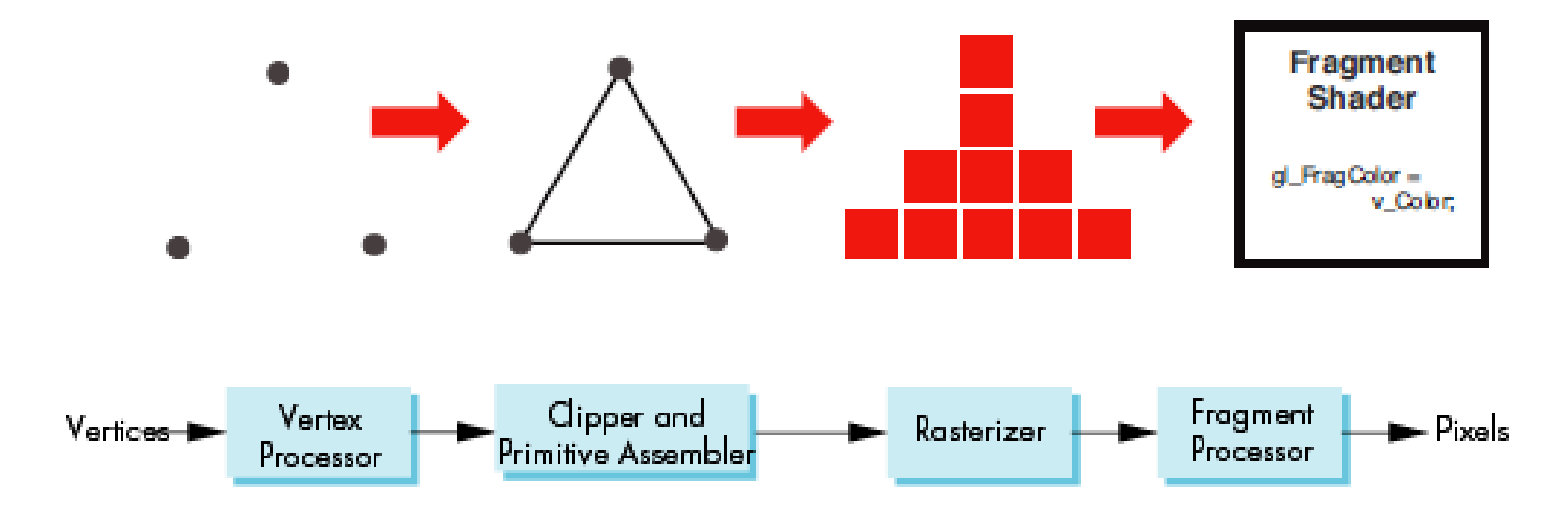

#### **Simplified Pipeline Model**

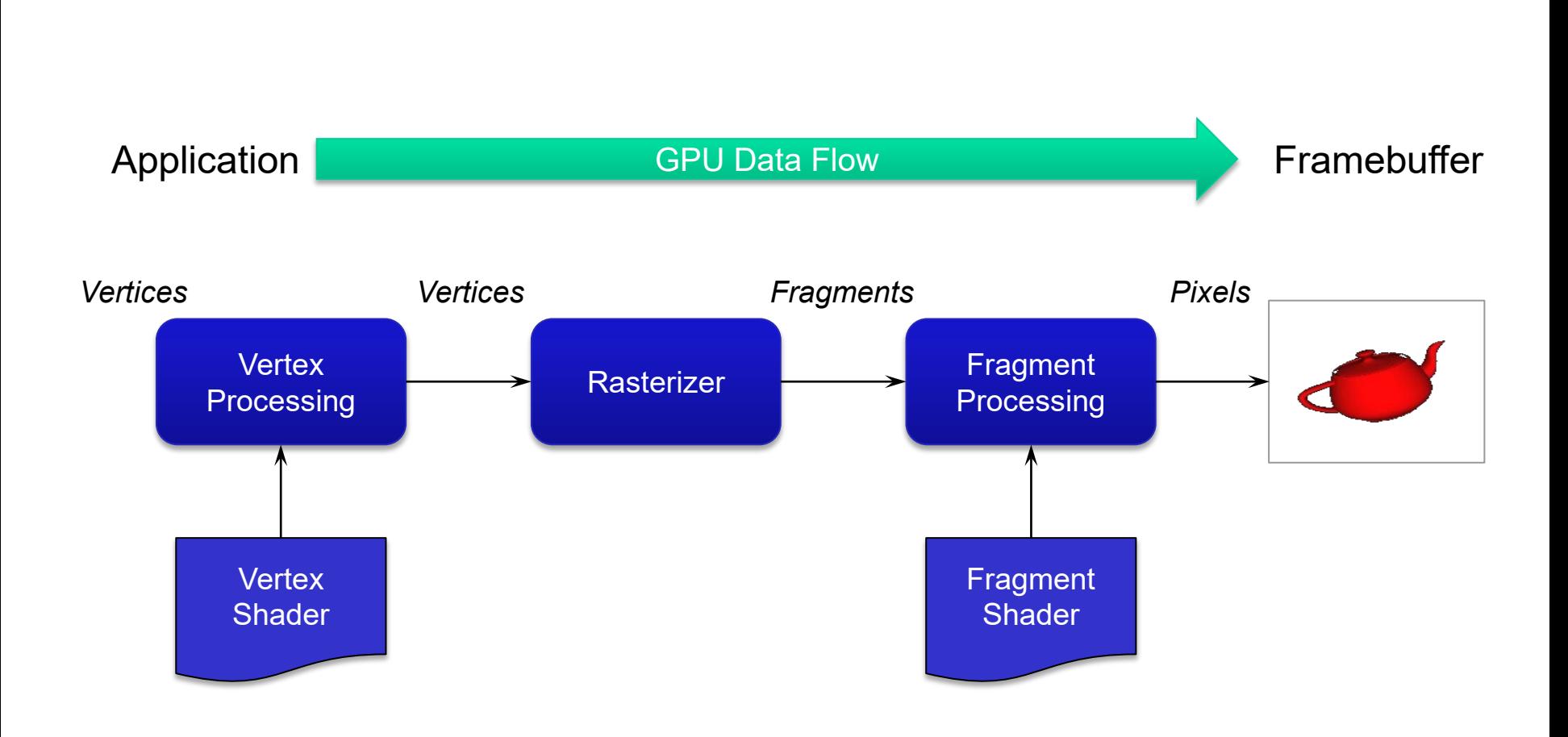

#### **Execution Model**

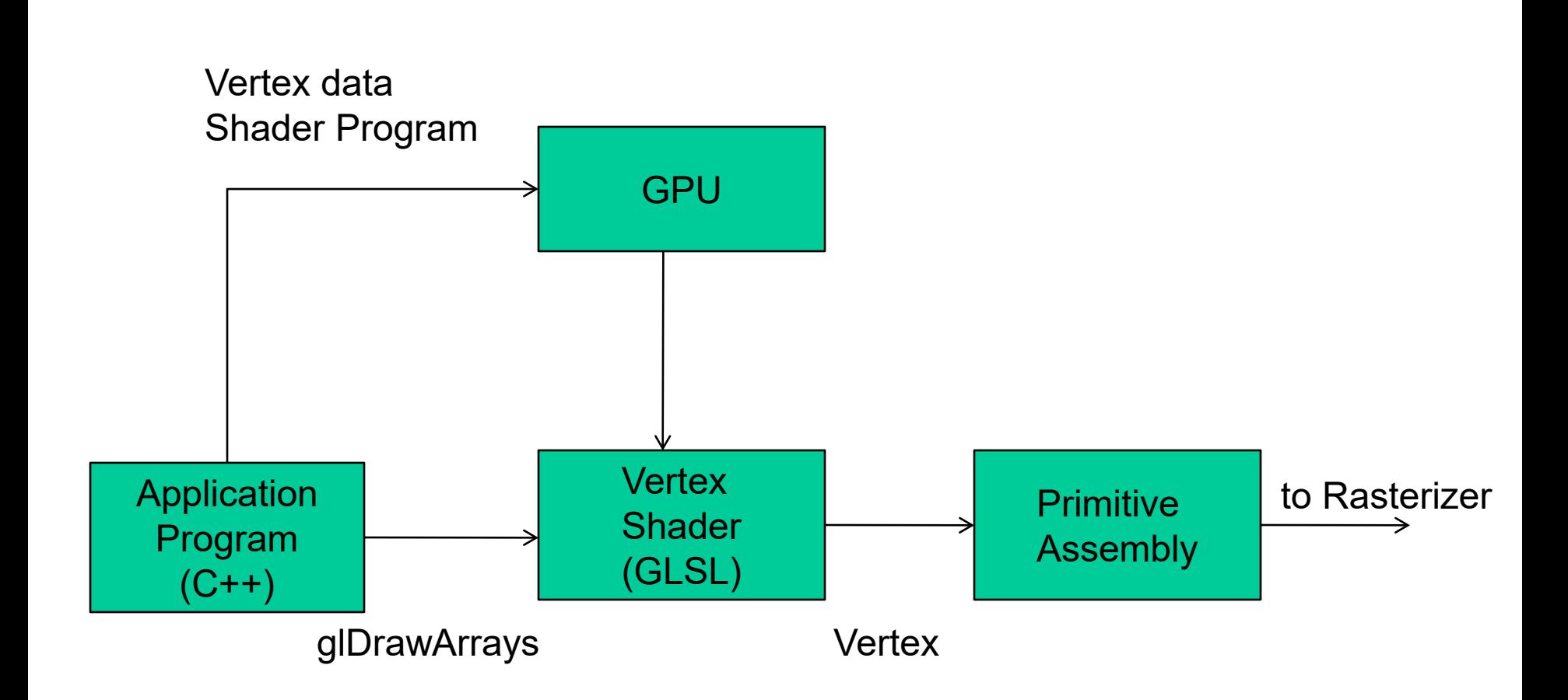

#### **Execution Model**

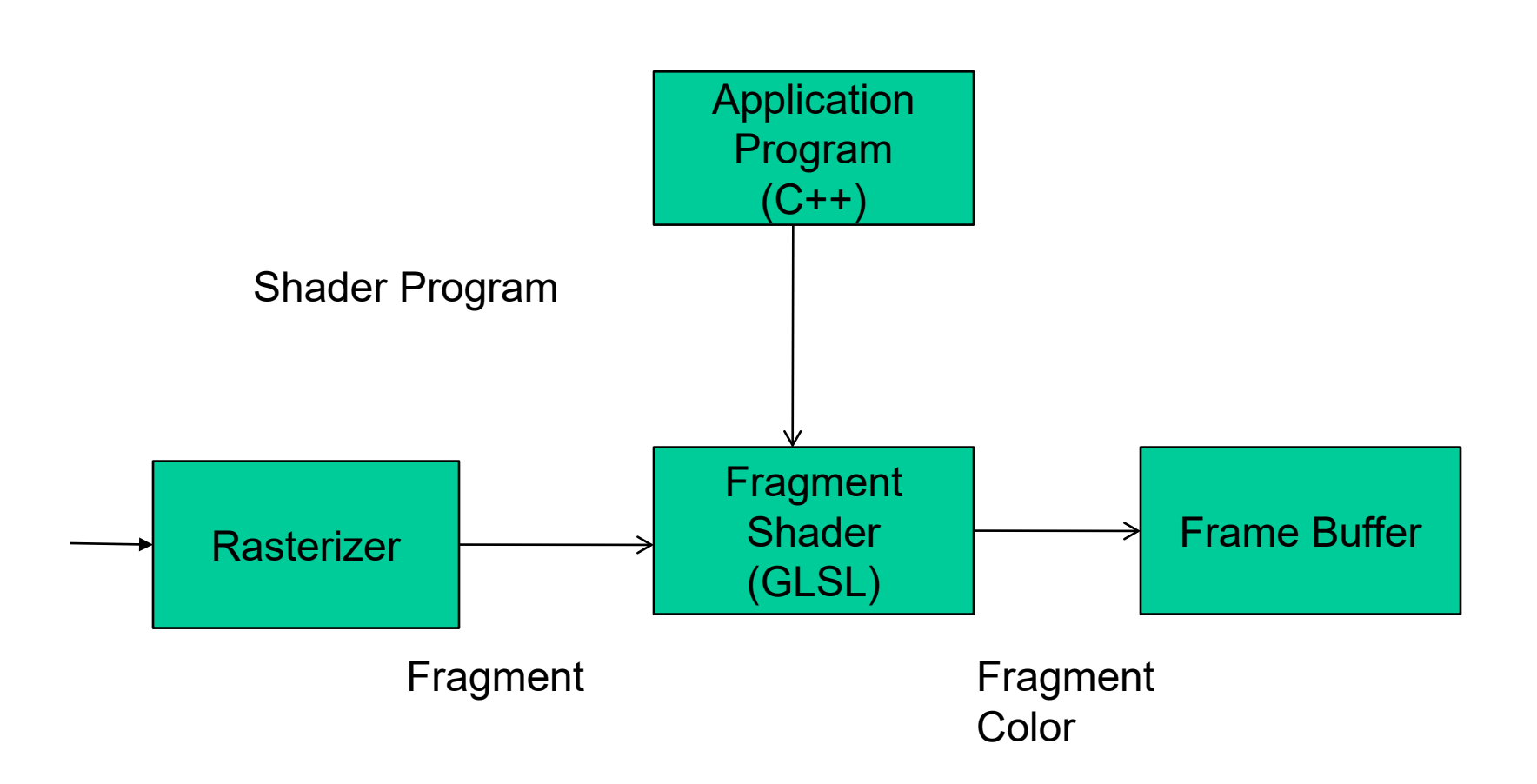

# **Writing Shaders**

- •As of OpenGL 3.1, application programs must provide shaders
	- Application programs reside on CPU
	- Shader programs reside on GPU
- •OpenGL extensions added for vertex and fragment shaders
- •Shaders are written with the OpenGL Shading Language (GLSL)

## **GLSL:**

## **OpenGL Shading Language**

- •Part of OpenGL 2.0 and up
- •High level C-like language
- •New data types
	- Matrices (**mat2, mat3, mat4**)
	- Vectors (**vec2, vec3, vec4, …**)
	- Samplers (**sampler1D, sampler2D,** …)
- •New qualifiers: **in, out, uniform**
- •Similar to Microsoft HLSL
- •New OpenGL functions to compile, link, and get information to shaders

## **Differences between GLSL and C**

- •Matrix and vector types are built into GLSL
	- they can be passed into and output from GLSL functions, e.g. mat3 func(mat3 a)
- •GLSL is designed to be run on massively parallel implementations
	- Recursion is not allowed in GLSL
	- No pointers in GLSL
	- Precision requirements for floats are not as strict as IEEE standards that govern C implementations

## **GLSL Data Types**

- •Scalar types: float, int, bool
- Vector types: vec2, vec3, vec4 ivec2, ivec3, ivec4 bvec2, bvec3, bvec4
- Matrix types: mat2, mat3, mat4
- Texture sampling: sampler1D, sampler2D, sampler3D,

samplerCube

• C++ Style Constructors vec3 a = vec3 $(1.0, 2.0, 3.0)$ ;

# **Qualifiers (1)**

- GLSL has many of the same qualifiers as C/C++
- Need others due to the nature of the execution model
- Variables can change
	- Once per primitive
	- Once per vertex
	- Once per fragment
	- At any time in the application
- Vertex attributes are interpolated by the rasterizer into fragment attributes

### **Qualifiers (2)**

- •in, out
	- Copy vertex attributes and other variable into and out of shaders

in vec2 texCoord; out vec4 color;

#### •uniform

- shader-constant variable from application

```
uniform float time;
uniform vec4 rotation;
```
#### **Simple Vertex Shader**

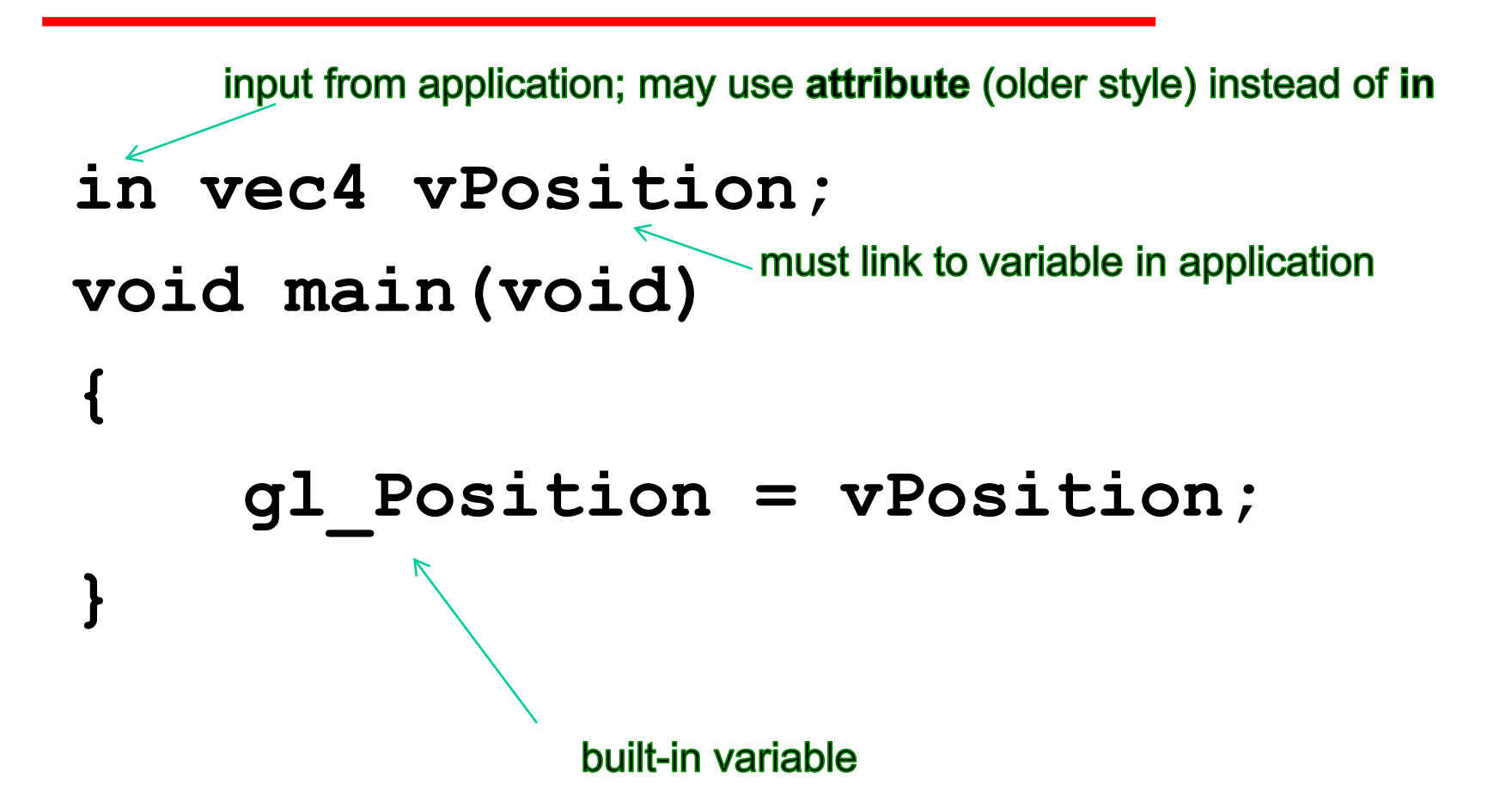

#### **Simple Fragment Program**

```
void main(void)
{
 gl_FragColor = vec4(1.0, 0.0, 0.0, 1.0);
}
```
## **Attribute Qualifier**

- •Attribute-qualified variables can change at most once per vertex
- •There are a few built in variables such as gl\_Position but most have been deprecated
- •User defined (in application program)
	- Use **in** or **attribute** qualifier to get to shader
	- -**in float temperature**
	- -**attribute vec3 velocity**

# **Varying Qualified**

- •Variables that are passed from vertex shader to fragment shader
- •Automatically interpolated by the rasterizer
- •Old style used the varying qualifier **varying vec4 color;**
- •Now use **out** in vertex shader and **in** in the fragment shader

**out vec4 color;**

## **Attribute and Varying Qualifiers**

- Starting with GLSL 1.5 attribute and varying qualifiers have been replaced by in and out qualifiers
- No changes needed in application
- Vertex shader example:

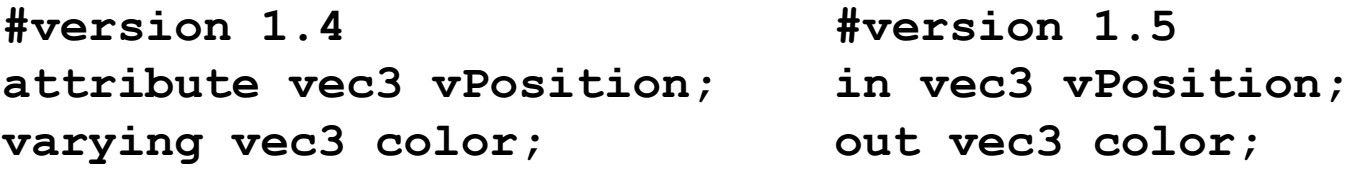

# **Uniform Qualified**

- Variables that are constant for an entire primitive
- Can be changed in application and sent to shaders
- Cannot be changed in shader
- Used to pass information to shader such as the bounding box of a primitive

## **Built-in Variables**

- •**gl\_Position**
	- (required) output position of current vertex
- •**gl\_PointSize**
	- pixel width/height of the point being rasterized
- •**gl\_FragCoord**
	- input fragment position
- •**gl\_FragDepth**
	- input depth value in fragment shader

#### **Simple Vertex Shader**

**#version 450**

```
in vec4 a_Position;
in vec4 a_Color;
out vec4 color;
```

```
void main()
{
   color = a_Color;
   gl_Position = a_Position;
}
```
#### **Simple Fragment Shader**

**#version 450**

```
in vec4 color;
out vec4 fColor; // fragment's final color
void main()
{
   fColor = color;
   // OR: gl_FragColor = color;
}
```
#### **Operators and Functions**

- •Standard C functions
	- Arithmetic: sqrt, power, abs
	- Trigonometric: sin, asin
	- Graphical: length, reflect
- •Overloading of vector and matrix types
	- **mat4 a;**

**vec4 b, c, d;**

- **c = b\*a; // a row vector stored as a 1D array**
- **d = a\*b; // a column vector stored as a 1D array**

## **Swizzling and Selection**

- •Can refer to array elements by element using [ ] or selection (.) operator with
	- x, y, z, w
	- r, g, b, a
	- s, t, p, q
	- -**a[2], a.b, a.z, a.p** are the same
- •**Swizzling** operator lets us manipulate components

**vec4 a;**

**a.yz = vec2(1.0, 2.0);**

#### **Programming with OpenGL: More GLSL**

Prof. George Wolberg Dept. of Computer Science City College of New York

## **Objectives**

- •Coupling shaders to applications
	- Reading
	- Compiling
	- Linking
- •Vertex Attributes
- •Setting up uniform variables
- •Example applications

## **Getting Your Shaders into OpenGL**

- Shaders need to be compiled and linked to form an executable shader program
- OpenGL provides the compiler and linker
- A program must contain
	- vertex and fragment shaders
	- other shaders are optional

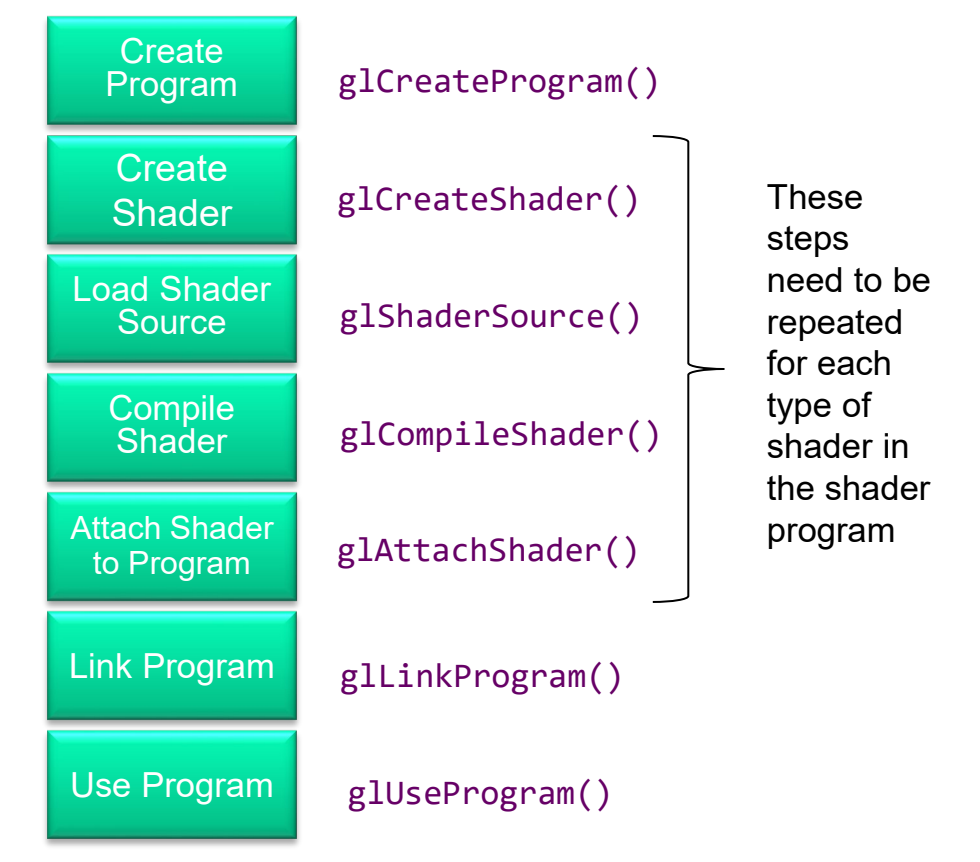

# **Linking Shaders with Application**

- •Read shaders
- •Compile shaders
- •Create a program object
- •Link everything together
- •Link variables in application with variables in shaders
	- Vertex attributes
	- Uniform variables

#### **Program Object**

- •Container for shaders
	- Can contain multiple shaders
	- Other GLSL functions

**Gluint program = glCreateProgram();**

**// define shader objects here glUseProgram (program); glLinkProgram(program);**

## **Reading a Shader**

- •Shaders are added to the program object and compiled
- •Usual method of passing a shader is as a null-terminated string using the function **glShaderSource**
- If the shader is in a file, we can write a reader to convert the file to a string

## **Adding a Vertex Shader (1)**

GLuint LoadShaders(**const char** \* vertex\_file\_path,**const char** \* fragment\_file\_path){

```
// Create the shaders
GLuint VertexShaderID = glCreateShader(GL VERTEX SHADER);
GLuint FragmentShaderID = glCreateShader(GL_FRAGMENT_SHADER);
// Read the Vertex Shader code from the file
std::string VertexShaderCode;
std::ifstream VertexShaderStream(vertex_file_path, std::ios::in);
if(VertexShaderStream.is_open())
{
  std::string Line = "";
  while(getline(VertexShaderStream, Line))
    VertexShaderCode += "\n" + Line;
  VertexShaderStream.close();
}
// Read the Fragment Shader code from the file
std::string FragmentShaderCode;
std::ifstream FragmentShaderStream(fragment_file_path, std::ios::in);
if(FragmentShaderStream.is_open()){
  std::string Line = "";
  while(getline(FragmentShaderStream, Line))
    FragmentShaderCode += "\n" + Line;
  FragmentShaderStream.close();
}
```
## **Adding a Vertex Shader (2)**

GLint Result = GL FALSE; **int** InfoLogLength;

```
// Compile Vertex Shader
printf("Compiling shader : %s\n", vertex file path);
char const * VertexSourcePointer = VertexShaderCode.c_str();
glShaderSource (VertexShaderID, 1, &VertexSourcePointer , NULL);
glCompileShader(VertexShaderID);
```

```
// Check Vertex Shader
glGetShaderiv(VertexShaderID, GL_COMPILE_STATUS, &Result);
glGetShaderiv(VertexShaderID, GL_INFO_LOG_LENGTH, &InfoLogLength);
std::vector<char> VertexShaderErrorMessage(InfoLogLength);
glGetShaderInfoLog(VertexShaderID, InfoLogLength, NULL, &VertexShaderErrorMessage[0]);
fprintf(stdout, "%s\n", &VertexShaderErrorMessage[0]);
```

```
// Compile Fragment Shader
printf("Compiling shader : %s\n", fragment file path);
char const * FragmentSourcePointer = FragmentShaderCode.c_str();
glShaderSource (FragmentShaderID, 1, &FragmentSourcePointer , NULL);
glCompileShader(FragmentShaderID);
```
#### // Check Fragment Shader

```
31
glGetShaderiv(FragmentShaderID, GL_COMPILE_STATUS, &Result);
glGetShaderiv(FragmentShaderID, GL INFO LOG LENGTH, &InfoLogLength);
std::vector<char> FragmentShaderErrorMessage(InfoLogLength);
glGetShaderInfoLog(FragmentShaderID, InfoLogLength, NULL, &FragmentShaderErrorMessage[0]);
fprintf(stdout, "%s\n", &FragmentShaderErrorMessage[0]);
```
## **Adding a Vertex Shader (3)**

// Link the program **fprintf**(stdout, "Linking program\n"); GLuint ProgramID = glCreateProgram(); glAttachShader(ProgramID, VertexShaderID); glAttachShader(ProgramID, FragmentShaderID); glLinkProgram(ProgramID);

```
// Check the program
glGetProgramiv(ProgramID, GL_LINK_STATUS, &Result);
glGetProgramiv(ProgramID, GL_INFO_LOG_LENGTH, &InfoLogLength);
std::vector<char> ProgramErrorMessage( max(InfoLogLength, int(1)) );
glGetProgramInfoLog(ProgramID, InfoLogLength, NULL, &ProgramErrorMessage[0]);
fprintf(stdout, "%s\n", &ProgramErrorMessage[0]);
```

```
glDeleteShader(VertexShaderID);
glDeleteShader(FragmentShaderID);
```

```
return ProgramID;
```
}

## **A Simpler Way**

- Qt created a routine to make it easy to load shaders
	- #include <QGLShaderProgram> QGLShaderProgram program; program.addShaderFromSourceFile(QGLShader::Vertex, ":/vshader.glsl"); program.addShaderFromSourceFile(QGLShader::Fragment, ":/fshader.glsl");
- Fails if shaders don't compile, or program doesn't link
- Add shader programs in qrc file:

<RCC>

```
<qresource prefix="/">
         <file>vshader.glsl</file>
         <file>fshader.glsl</file>
    </qresource>
</RCC>
```
## **Associating Shader Variables and Data**

- •Vertex attributes are named in the shaders
- •Linker forms a table
- •Application can get index from table and tie it to an application variable
- •Similar process for uniform variables

#### **Vertex Attribute Example**

**GLuint positionLoc = glGetAttribLocation( program, "a\_Position" ); glEnableVertexAttribArray( positionLoc ); glVertexAttribPointer(positionLoc, // attribute at location positionLoc**

```
2, // size
GL_FLOAT, // type
GL_FALSE, // normalized?
0, // stride
(void *) 0 // array buffer offset
);
```
#### **Uniform Variable Example**

**GLint angleLoc; // location of angle defined in shader angleLoc = glGetUniformLocation(program, "angle");**

**// my\_angle set in application GLfloat my\_angle = 5.0 // or some other value**

**glUniform1f(angleLoc, my\_angle);**

## **Adding Color**

- If we set a color in the application, we can send it to the shaders as a vertex attribute or as a uniform variable depending on how often it changes
- •Let's associate a color with each vertex
- •Set up an array of same size as positions
- •Send to GPU as a vertex buffer object

#### **Setting Colors**

```
\text{vec3} base \text{colors}[4] = \{\text{vec3}(1.0, 0.0. 0.0), ...
```
- **vec3 colors[NumVertices];**
- **vec3 points[NumVertices];**

**// in loop setting positions**

**colors[i] = base\_colors[color\_index] points[i] = …….** 

#### **Setting Up Buffer Object**

**// this will identify our buffer Gluint vertexbuffer**

**// generate one buffer, put the resulting identifier in vertexbuffer glGenBuffers(1, &vertexbuffer);**

**// the following commands will talk about our "vertexbuffer" buffer glBindBuffer(GL\_ARRAY\_BUFFER, vertexbuffer);**

**// pass vertices to OpenGL; NULL ptr: data will be loaded later glBufferData(GL\_ARRAY\_BUFFER, sizeof(points) + sizeof(colors), NULL, GL\_STATIC\_DRAW);**

**// load data separately glBufferSubData(GL\_ARRAY\_BUFFER, 0, sizeof(points), points); glBufferSubData(GL\_ARRAY\_BUFFER, sizeof(points), sizeof(colors), colors);**

#### **Link Buffer with Vertex Attributes**

**// vPosition and vColor identifiers in vertex shader**

```
loc1 = glGetAttribLocation(program, "vPosition");
glEnableVertexAttribArray(loc1);
glVertexAttribPointer(loc1, 3, GL_FLOAT, GL_FALSE, 0,
                       (void *) 0);
```

```
loc2 = glGetAttribLocation(program, "vColor");
glEnableVertexAttribArray(loc2);
glVertexAttribPointer(loc2, 3, GL_FLOAT, GL_FALSE, 0,
                      (void *) sizeof(points));
```

```
// draw the triangles
glDrawArrays(GL_TRIANGLES, 0, NumVertices);
```
### **Vertex Shader Examples**

- •A vertex shader is initiated by each vertex output by **glDrawArrays()**
- •A vertex shader must output a position in clip coordinates to the rasterizer
- •Basic uses of vertex shaders
	- Transformations
	- Lighting
	- Moving vertex positions

#### **Wave Motion Vertex Shader**

```
in vec4 vPosition;
uniform float xs, zs, // frequencies 
uniform float h; // height scale
void main()
{
 vec4 t = vPosition;
  t.y = vPosition.y 
      + h*sin(time + xs*vPosition.x)
      + h*sin(time + zs*vPosition.z);
 gl_Position = t;
}
```
#### **Particle System**

```
in vec3 vPosition;
uniform mat4 ModelViewProjectionMatrix;
uniform vec3 init_vel;
uniform float g, m, t;
void main(){
   vec3 object_pos;
   object_pos.x = vPosition.x + vel.x*t;
   object pos.y = vPosition.y + vel.y*t + g/(2.0*m)*t*t;object_pos.z = vPosition.z + vel.z*t;
  gl_Position = ModelViewProjectionMatrix*vec4(object_pos,1);
}
```
#### **Pass Through Fragment Shader**

```
// pass-through fragment shader
in vec4 color;
void main(void)
{
     gl_FragColor = color;
}
```
## **Fragment Shader Applications (1)**

#### Per fragment lighting calculations

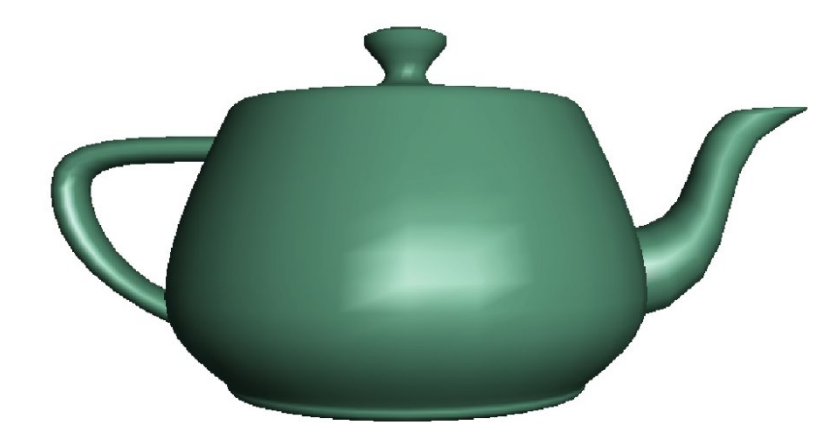

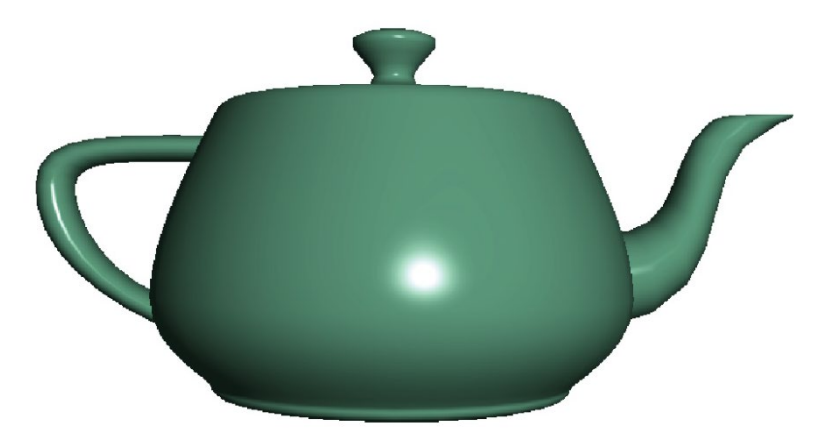

per vertex lighting per fragment lighting

## **Fragment Shader Applications (2)**

#### Texture mapping

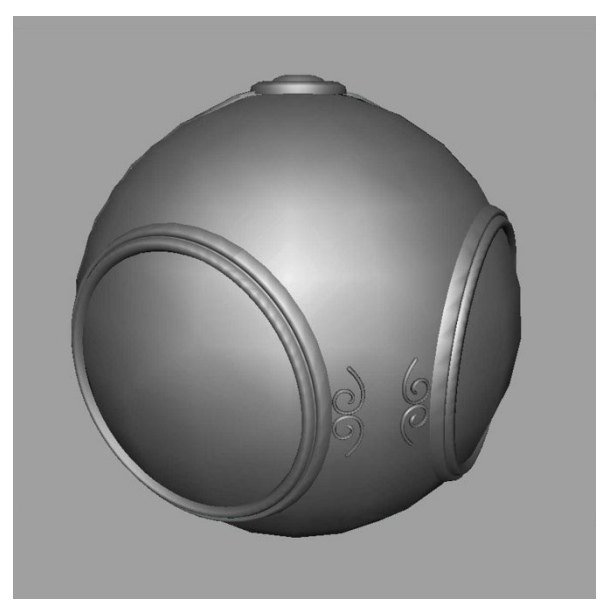

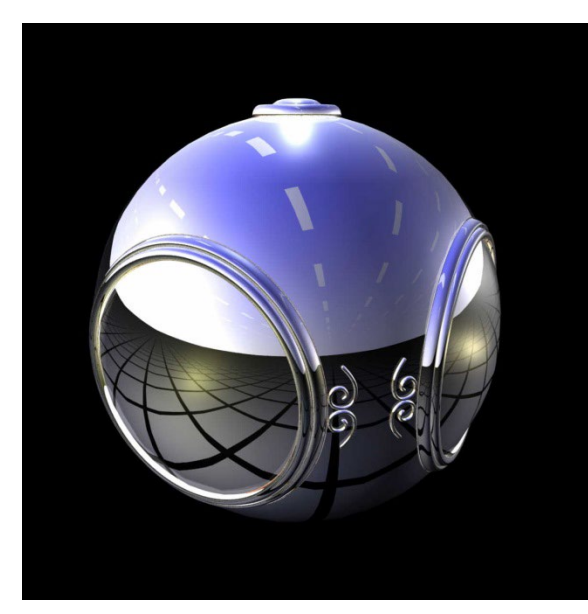

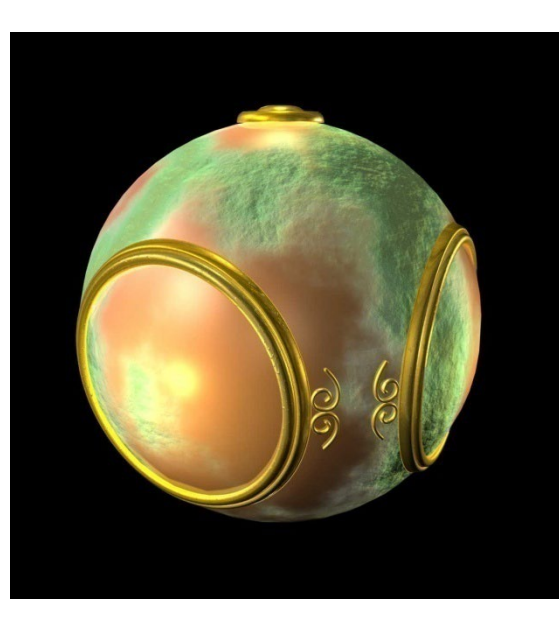

smooth shading environment

mapping

bump mapping

#### **Programming with OpenGL: A Complete Program with Shaders**

Prof. George Wolberg Dept. of Computer Science City College of New York

## **Objectives**

- •Build a complete shader-based program
	- Application program (C++)
	- Shaders (GLSL)
		- Vertex shaders
		- Fragment shaders
	- Introduce a standard program structure
- •Simple viewing
	- Two-dimensional viewing as a special case of three-dimensional viewing
- •Initialization steps and program structure

## **OpenGL Programming in a Nutshell**

- •Modern OpenGL programs essentially do the following steps:
	- Create shader programs
	- Create buffer objects and load data into them
	- "Connect" data locations with shader variables
	- Render

# **Application Program Structure**

- Most OpenGL programs have a similar structure that consists of the following functions
	- -**main()**:
		- Opens main window with control panel and OpenGL canvas
		- Enters event loop (last executable statement)
	- -**initializeGL()**: sets the state variables
		- Viewing
		- Attributes
	- -**resizeGL():**handles window resizing event
		- Sets viewport
		- Sets viewing coordinates for orthographic or perspective projection
	- -**paintGL ():**render scene
		- Clear framebuffer
		- Call glDrawArrays() to pump vertices to vertex shader

# **paintGL()**

- •Key issue is that we must form a data array to send to GPU and then render it
- •Once we get data to GPU, we can initiate the rendering with a call to paintGL()

```
void paintGL()
{
   glClear(GL_COLOR_BUFFER_BIT);
   glDrawArrays(GL_TRIANGLES, 0, 3);
}
```
•Arrays are buffer objects that contain vertex arrays

## **Representing Geometric Objects**

- Geometric objects are represented using *vertices*
- A vertex is a collection of generic attributes
	- positional coordinates
	- colors
	- texture coordinates
	- any other data associated with that point in space
- Position stored in 4D homogeneous coordinates
- Vertex data must be stored in vertex buffer objects (VBOs)
- VBOs may be stored in vertex array objects (VAOs)

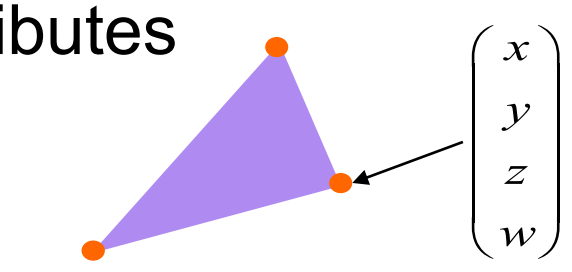

#### **OpenGL's Geometric Primitives**

•All primitives are specified by vertices

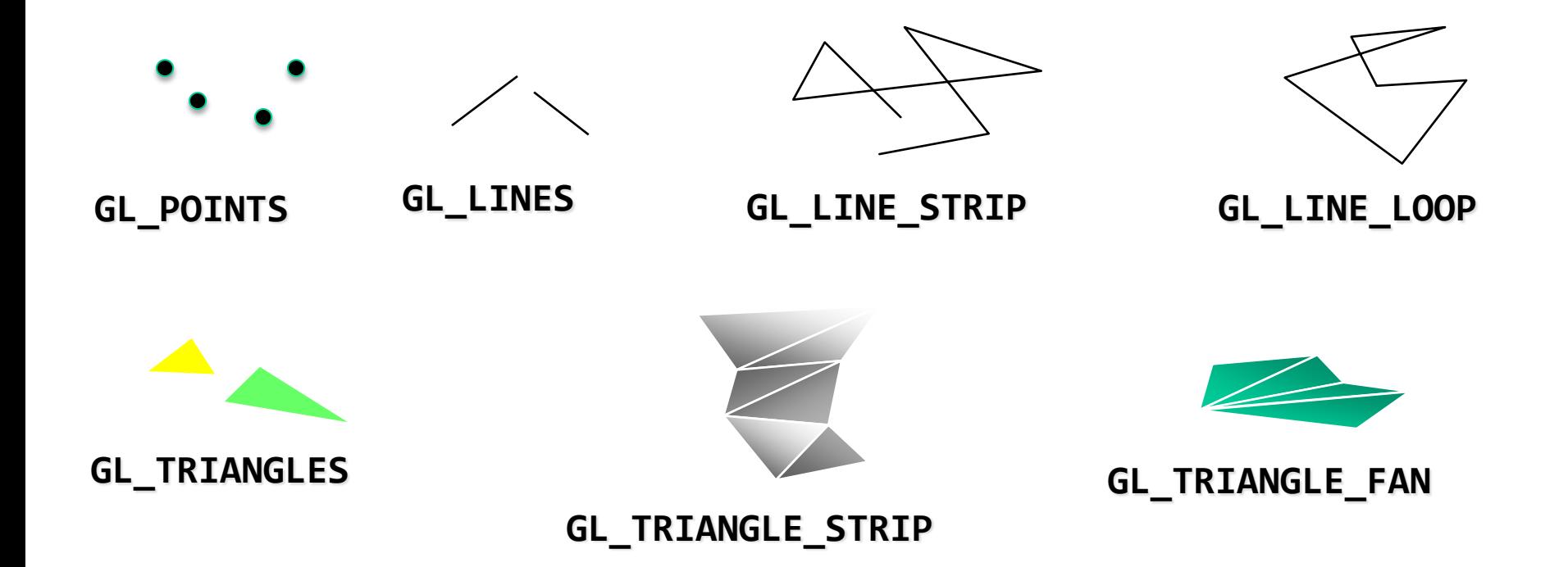

#### **OpenGL's Geometric Primitives**

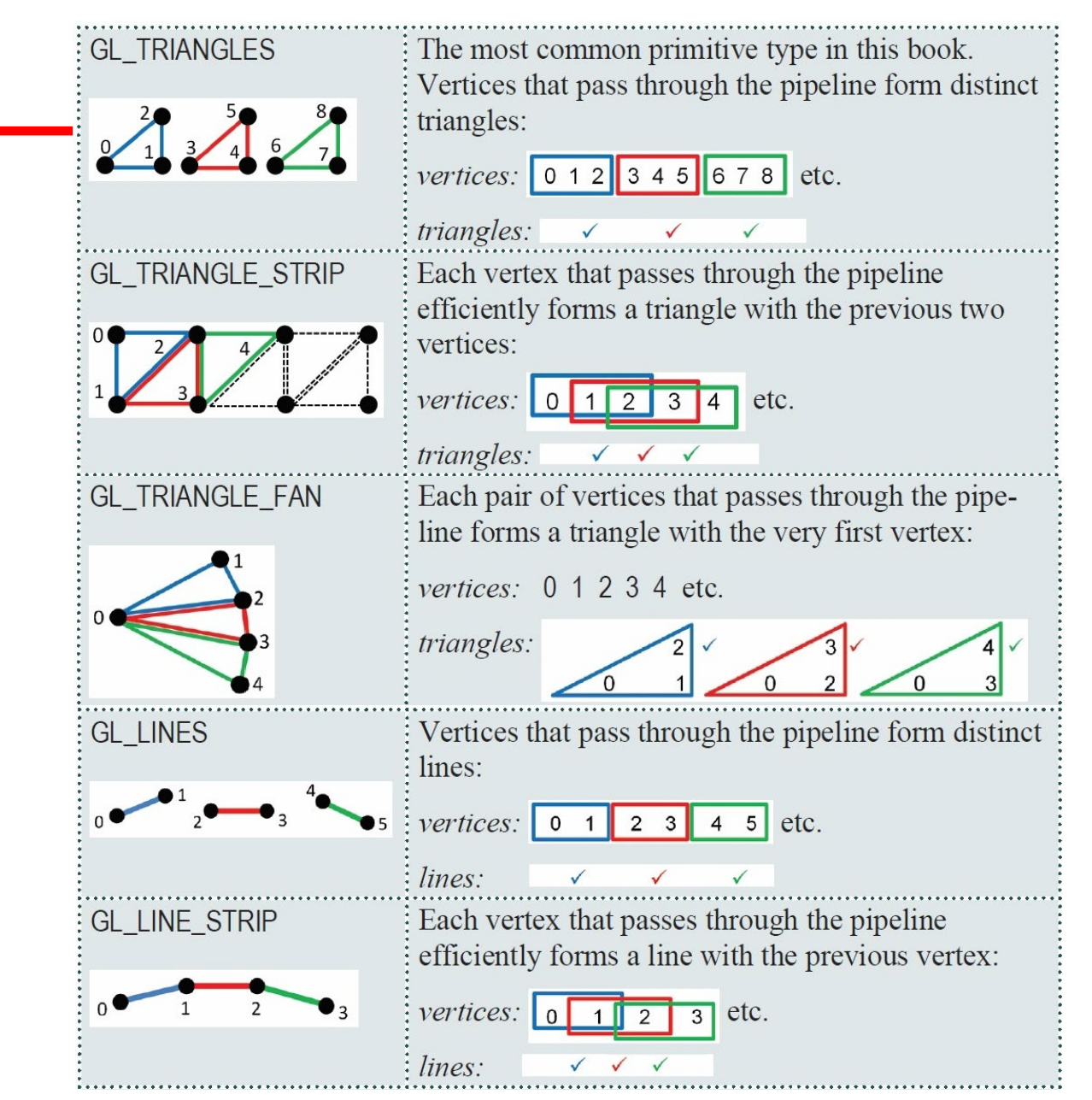

## **Vertex Arrays**

- •Vertices can have many attributes
	- Position
	- Color
	- Texture Coordinates
	- Application data
- •A vertex array holds these data
- •Using QVector2D types **typedef QVector2D vec2; vec2 points[3] = { vec2(0.0, 0.0), vec2(0.0, 1.0), vec2(1.0, 1.0) };**

## **Vertex Array Object**

- Bundles all vertex data (positions, colors, ..,)
- Get name for buffer then bind

```
Glunit abuffer;
glGenVertexArrays(1, &abuffer);
glBindVertexArray(abuffer);
```
- At this point we have a current vertex array but no contents
- Use of glBindVertexArray lets us switch between VBOs
- At least one VAO must be created whenever shaders are used, even if no VBOs are used in application.

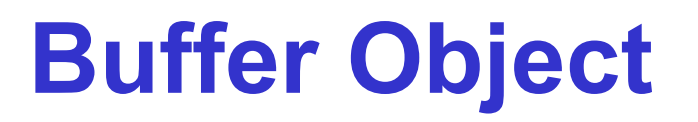

- •Buffer objects allow us to transfer large amounts of data to the GPU
- •Need to create, bind and identify data

```
Gluint buffer;
glGenBuffers(1, &buffer);
glBindBuffer(GL_ARRAY_BUFFER, buffer);
glBufferData(GL_ARRAY_BUFFER, sizeof(points), points);
```
•Data in current vertex array is sent to GPU

## **Our First Program**

- •We'll render a cube with colors at each vertex
- •Our example demonstrates:
	- initializing vertex data
	- organizing data for rendering
	- simple object modeling
		- building up 3D objects from geometric primitives
		- building geometric primitives from vertices

## **Initializing the Cube's Data (1)**

- We'll build each cube face from individual triangles
- Need to determine how much storage is required
	- (6 faces)(2 triangles/face)(3 vertices/triangle)

const int NumVertices = 36;

• To simplify communicating with GLSL, we'll use a vec4 class (implemented in C++) similar to GLSL's vec4 type

## **Initializing the Cube's Data (2)**

- •Before we can initialize our VBO, we need to stage the data
- •Our cube has two attributes per vertex
	- position
	- color
- •We create two arrays to hold the VBO data

vec4 positions[NumVertices]; vec4 colors [NumVertices];

## **Cube Data (1)**

• Vertices of a unit cube centered at origin - sides aligned with axes

```
vec4 xyz[8] = \{vec4( -0.5, -0.5, 0.5, 1.0 ),
   vec4( -0.5, 0.5, 0.5, 1.0 ),
   vec4( 0.5, 0.5, 0.5, 1.0 ),
   vec4( 0.5, -0.5, 0.5, 1.0 ),
   vec4( -0.5, -0.5, -0.5, 1.0 ),
   vec4( -0.5, 0.5, -0.5, 1.0 ),
   vec4( 0.5, 0.5, -0.5, 1.0 ),
   vec4( 0.5, -0.5, -0.5, 1.0 )
```
};

#### **Cube Data (2)**

• We'll also set up an array of RGBA colors

```
vec4 rgba[8] = {
   vec4( 0.0, 0.0, 0.0, 1.0 ), // black
   vec4( 1.0, 0.0, 0.0, 1.0 ), // red
   vec4( 1.0, 1.0, 0.0, 1.0 ), // yellow
   vec4( 0.0, 1.0, 0.0, 1.0 ), // green
   vec4( 0.0, 0.0, 1.0, 1.0 ), // blue
   vec4( 1.0, 0.0, 1.0, 1.0 ), // magenta
   vec4( 1.0, 1.0, 1.0, 1.0 ), // white
   vec4( 0.0, 1.0, 1.0, 1.0 ) // cyan
```
};

#### **Generating the Cube from Faces**

- Generate 12 triangles for the cube
	- 36 vertices with 36 colors

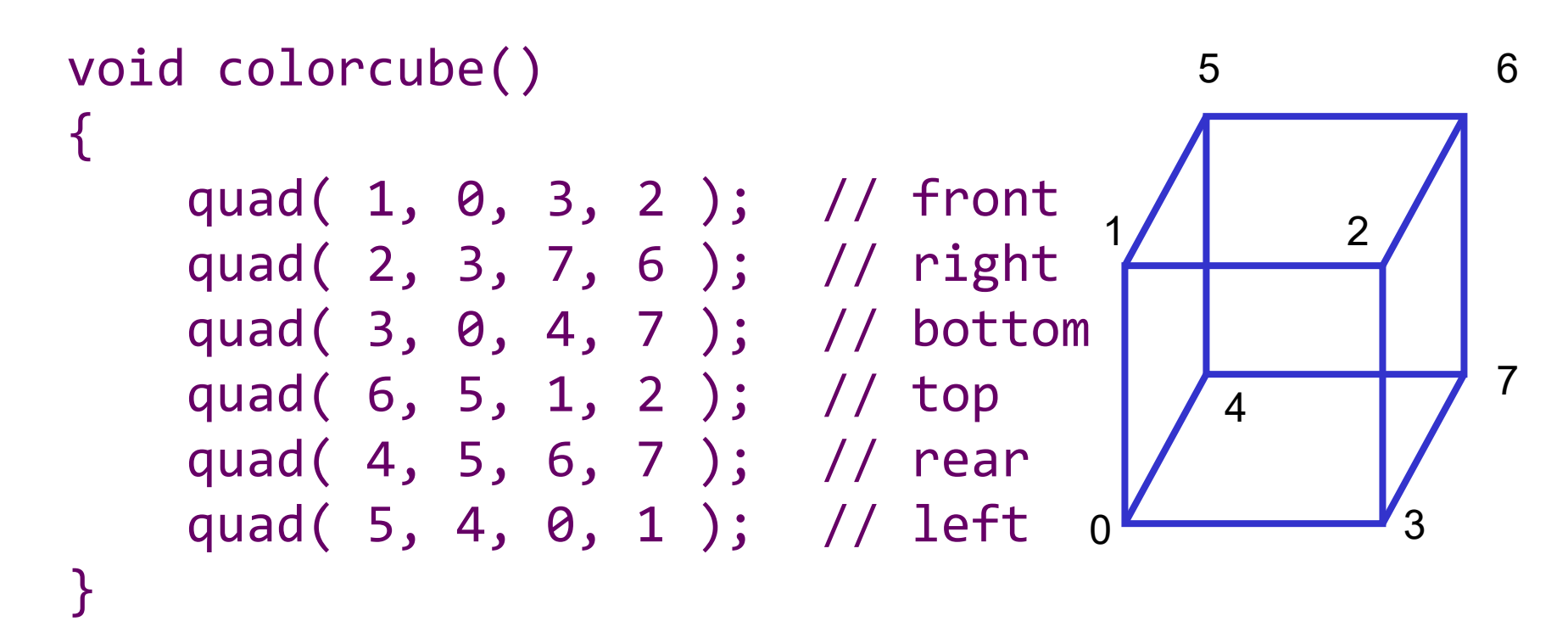

Vertices are ordered to obtain correct outward facing normals

#### **Generating a Cube Face from Vertices**

- To simplify generating the geometry, we use a convenience function quad()
	- create two triangles for each face and assign colors to the vertices

```
int Index = \theta; // global variable indexing into VBO arrays
void quad( int a, int b, int c, int d )
\{colors[Index] = rgba[a]; positions[Index] = xyz[a]; Index++;colors[Index] = rgba[b]; positions[Index] = xyz[b]; Index++;colors[Index] = rgba[c]; positions[Index] = xyz[c]; Index++;
    colors[Index] = rgba[a]; positions[Index] = xyz[a]; Index++;colors[Index] = rgba[c]; positions[Index] = xyz[c]; Index++;colors[Index] = rgba[d]; positions[Index] = xyz[d]; Index++;}
```
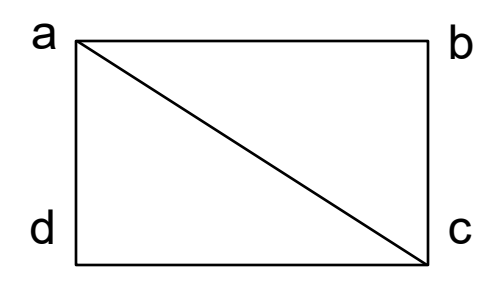

#### **Storing Vertex Attributes**

- Vertex data must be stored in a VBO
- Generate VBO names by calling g1GenBuffers()
- Bind a specific VBO for initialization by calling

glBindBuffer( GL ARRAY BUFFER, ... )

• load data into VBO using

glBufferData( GL\_ARRAY\_BUFFER, … )

#### **VBOs in Code**

•Create and initialize a buffer object

```
GLuint buffer;
glGenBuffers( 1, &buffer );
glBindBuffer( GL_ARRAY_BUFFER, buffer );
glBufferData( GL_ARRAY_BUFFER, 
              sizeof(positions) + sizeof(colors),
              NULL, GL_STATIC_DRAW );
glBufferSubData( GL ARRAY BUFFER, 0,
                 sizeof(positions), positions );
glBufferSubData( GL_ARRAY_BUFFER, sizeof(vPositions), 
                 sizeof(colors), colors );
```
## **Connecting Vertex Shaders with Geometric Data**

- •Application vertex data enters the OpenGL pipeline through the vertex shader
- •Need to connect vertex data to shader variables - requires knowing the attribute location
- •Attribute location can either be queried by calling glGetVertexAttribLocation()

#### **Vertex Array Code**

- Associate shader variables with vertex arrays
	- do this after shaders are loaded

```
GLuint a_Position = 
   glGetAttribLocation( program, "a_Position" );
glEnableVertexAttribArray( a_Position );
glVertexAttribPointer( a Position, 4, GL FLOAT,
   GL FALSE, \theta, (void \sqrt[*]{\theta});
```
GLuint a\_Color = glGetAttribLocation( program,"a\_Color" ); glEnableVertexAttribArray( a\_Color ); glVertexAttribPointer( a Color, 4, GL FLOAT, GL FALSE,  $\theta$ , (void  $\alpha$ ) sizeof(a Positions));

#### **A Better Approach**

•Associate shader variables with attribute variables - do this after shaders are loaded

enum { ATTRIB\_VERTEX, ATTRIB\_COLOR, ATTRIB\_TEXTURE\_POSITION }; glBindAttribLocation(program, ATTRIB VERTEX, "a Position"); glBindAttribLocation(program, ATTRIB COLOR, "a Color");

glEnableVertexAttribArray(ATTRIB\_VERTEX); glVertexAttribPointer(ATTRIB VERTEX, 4, GL FLOAT, false, 0, NULL);

glEnableVertexAttribArray(ATTRIB\_COLOR); glVertexAttribPointer(ATTRIB\_COLOR, 4, GL\_FLOAT, GL FALSE, 0, (void \*) sizeof(a Positions));

#### **Drawing Geometric Primitives**

•For contiguous groups of vertices

glDrawArrays( GL\_TRIANGLES, 0, NumVertices );

- •Usually invoked in display callback
- •Initiates vertex shader